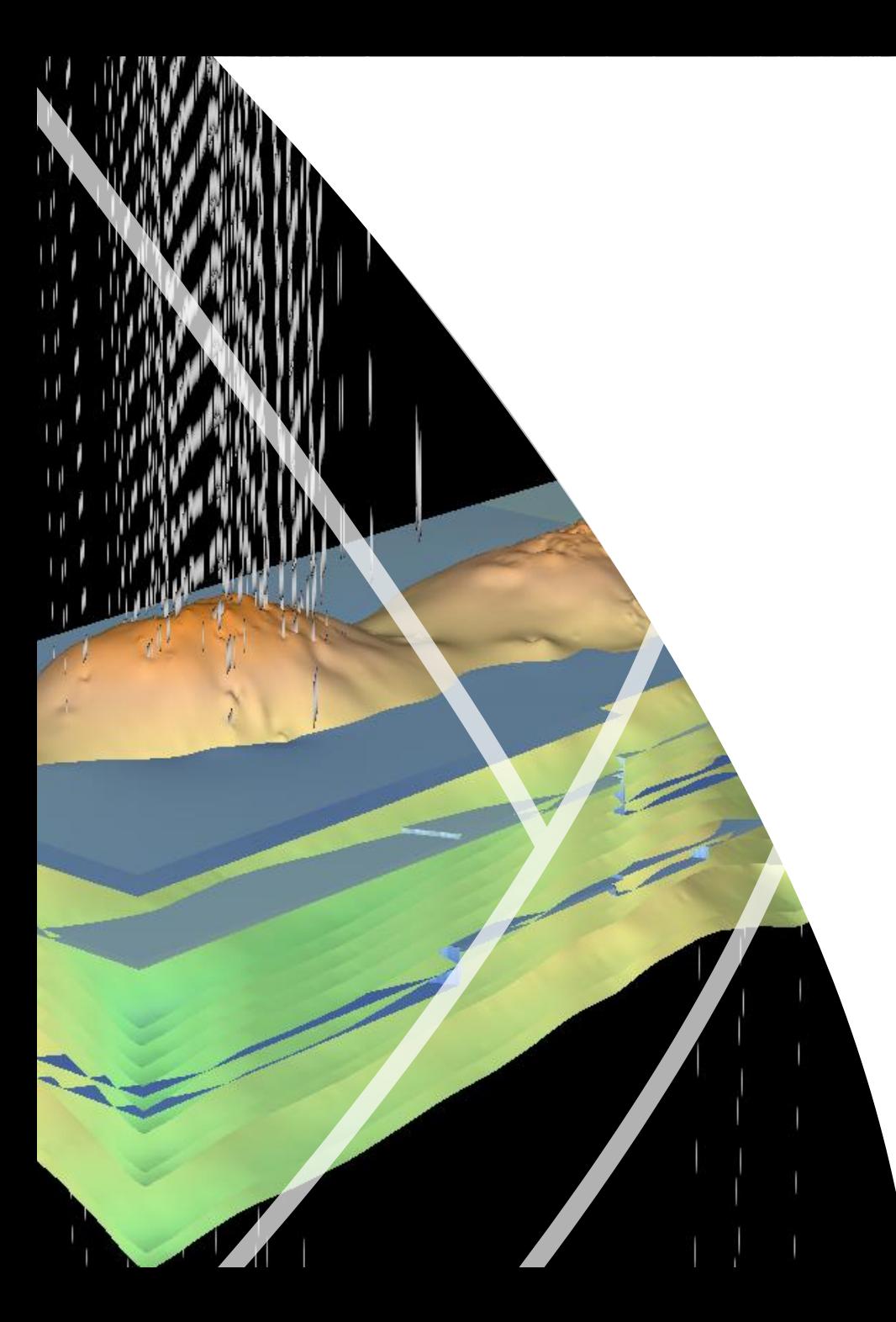

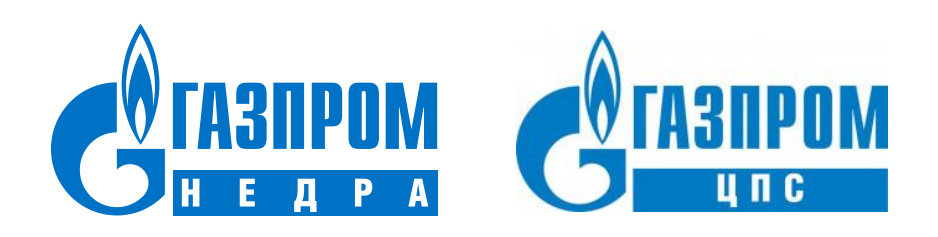

# Экспертно-аналитический программный комплекс «Геомоделирование». Перспективы развития.

Начальник центра геологических исследований и специальных работ филиала Газпром недра НТЦ ООО «Газпром недра» С.А. Балуев

Руководитель проекта цифровизации ГРР ООО «Газпром ЦПС» А.А. Шпиндлер

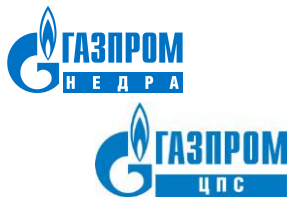

# Функционал ПК «Геомоделирование» в информационном обеспечении ГРР

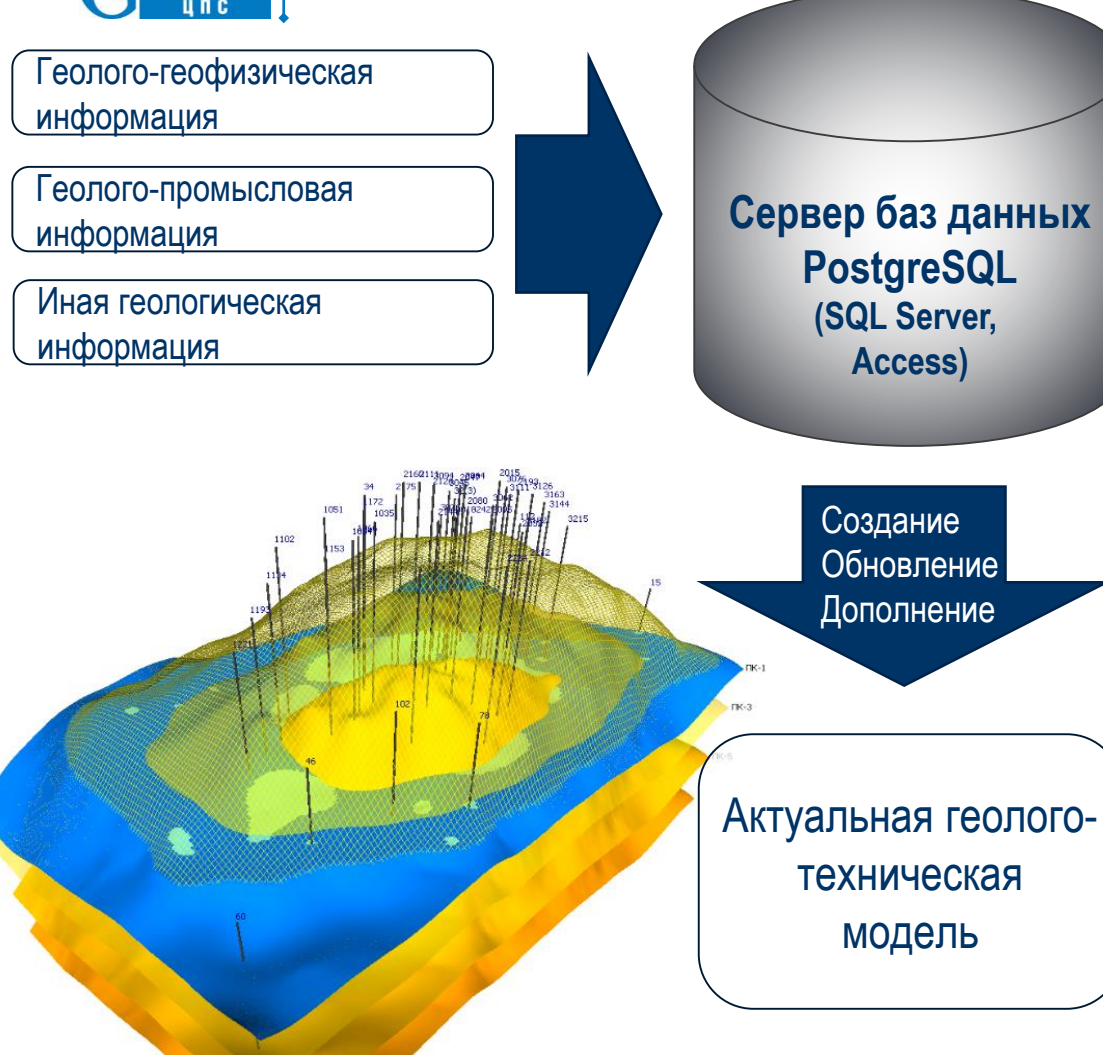

**Работа с БД**

#### **Просмотр и редактирование:**

- инклинометрия,
- планшеты, схемы корреляции,
- табличные, текстовые и графические данные

### **Экспорт данных:**

- Excel, MS Access
- LAS

### **Работа с моделью:**

- подсчет запасов
- профили
- карты, срезы
- 3D-визуализация

**Экспорт модели** •ECLIPSE

•Roxar ROFF (ASCII, Binary)

### **Работа с моделью**

- Планирование разведочных работ
- Планирование и корректировка программы контроля за разработкой
- Планирование и корректировка программы ГТМ

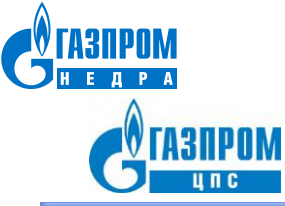

# Обзор инструментов и графической оболочки ПК «Геомоделирование» Просмотр и редактирование данных в базе

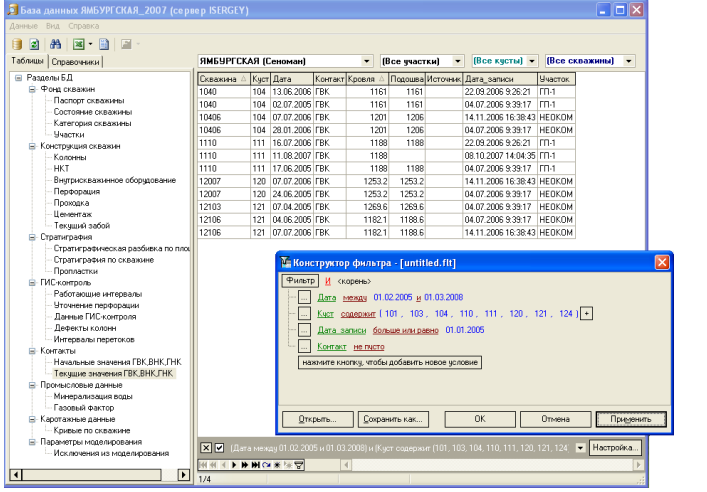

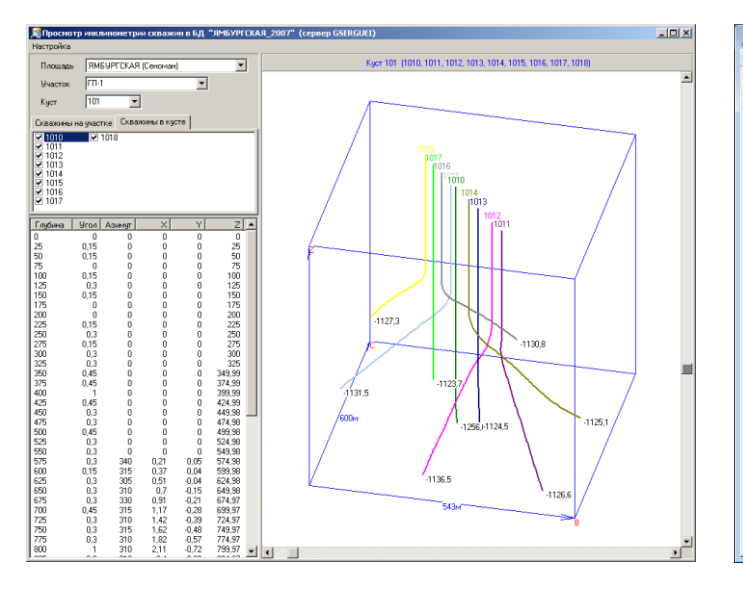

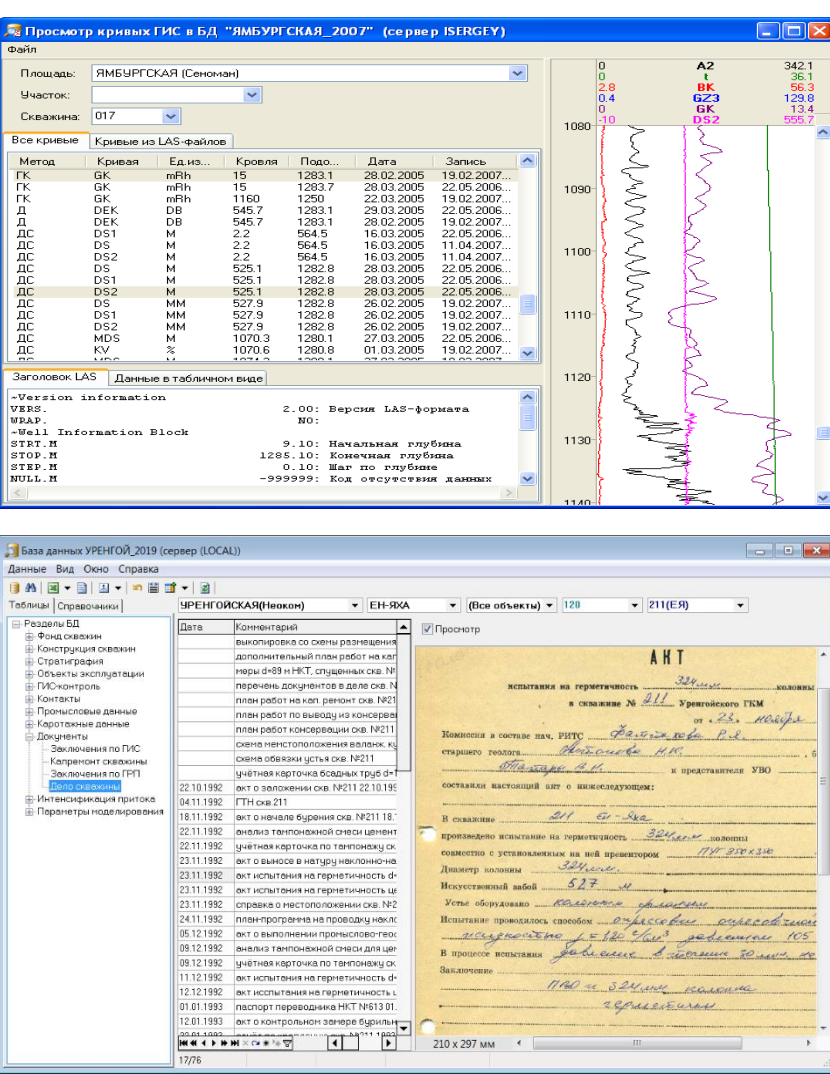

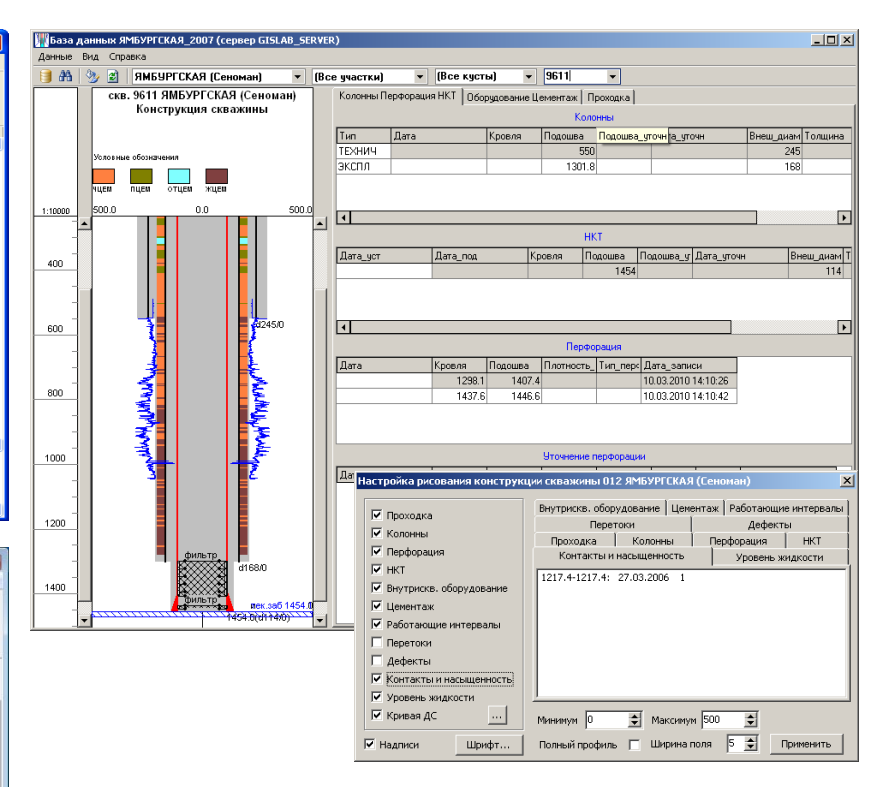

Программный комплекс содержит полнофункциональный набор инструментов для визуализации, анализа и редактирования первичных данных: табличных, текстовых, графических.

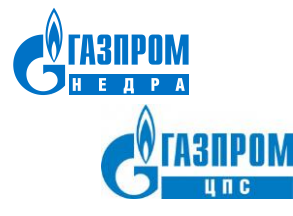

Обзор инструментов и графической оболочки ПК «Геомоделирование» Обработка и интерпретация данных ГИС

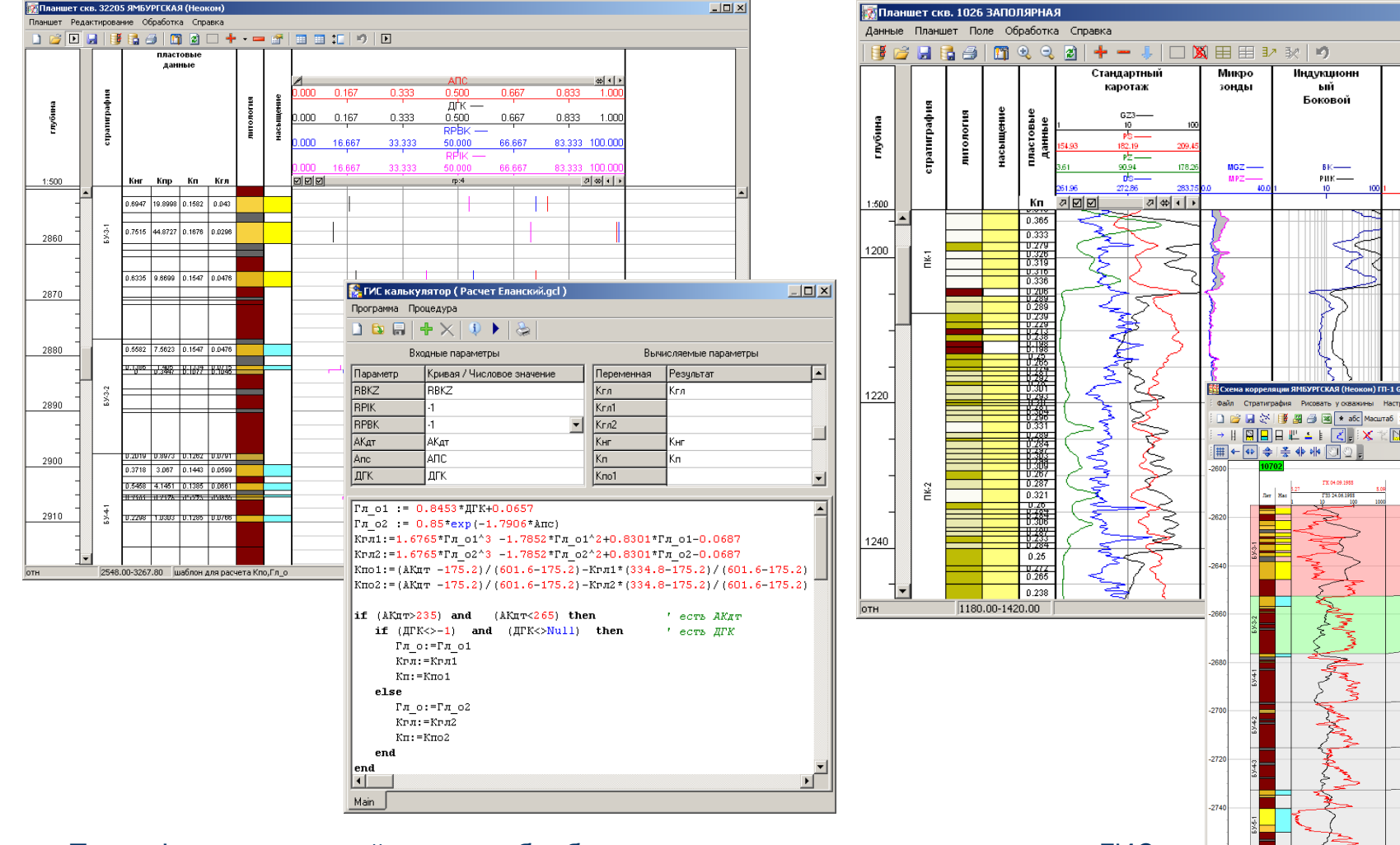

Полнофункциональный модуль обработки, анализа и визуализации данных ГИС. Геофизический планшет. ГИС-калькулятор.

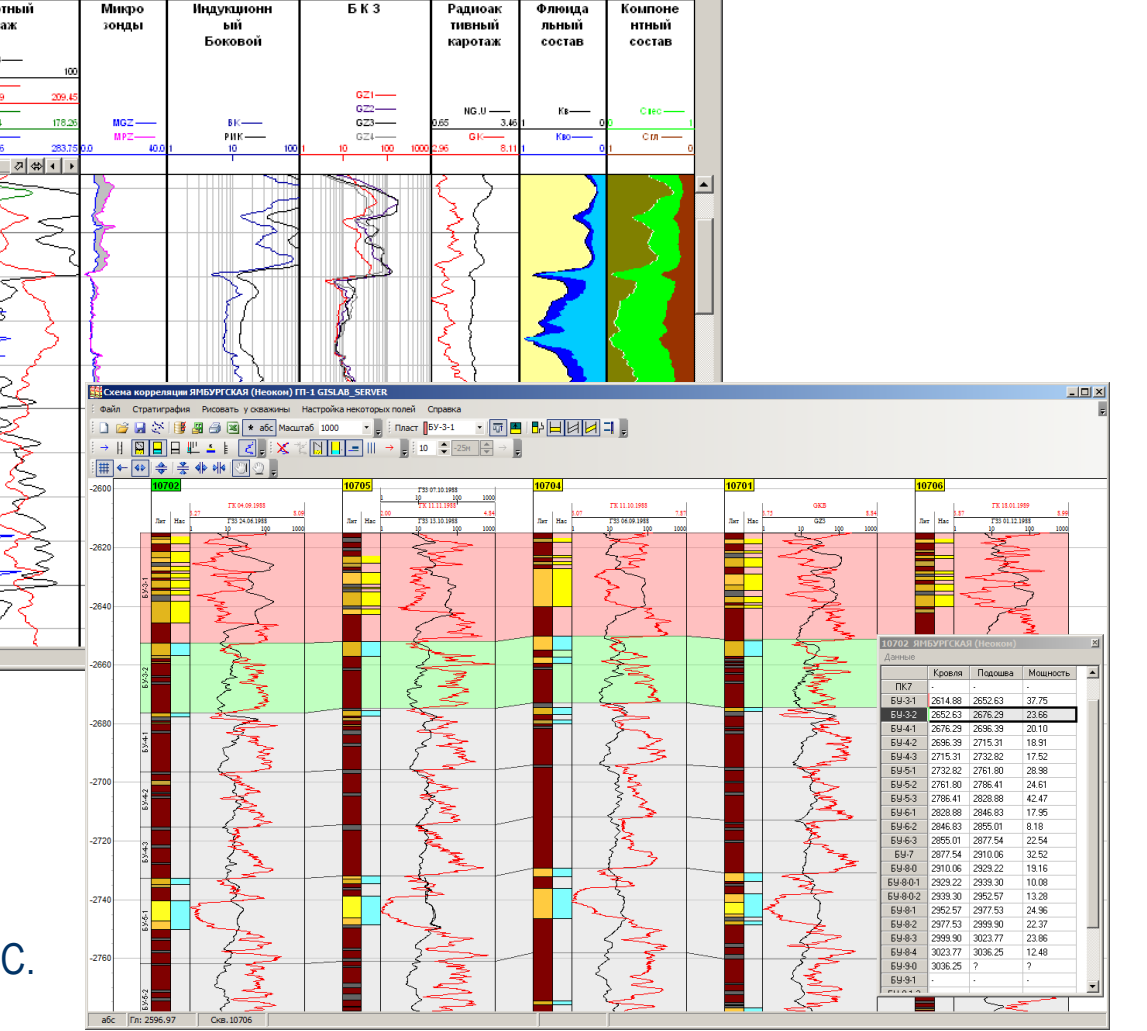

 $-10x$ 

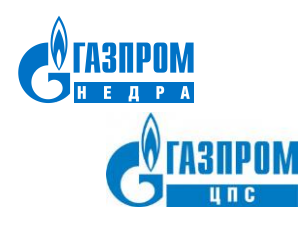

# Обзор инструментов и графической оболочки ПК «Геомоделирование» Динамика работы скважин **Скважина 1000(ЕЯ)**

5

Депрессия,

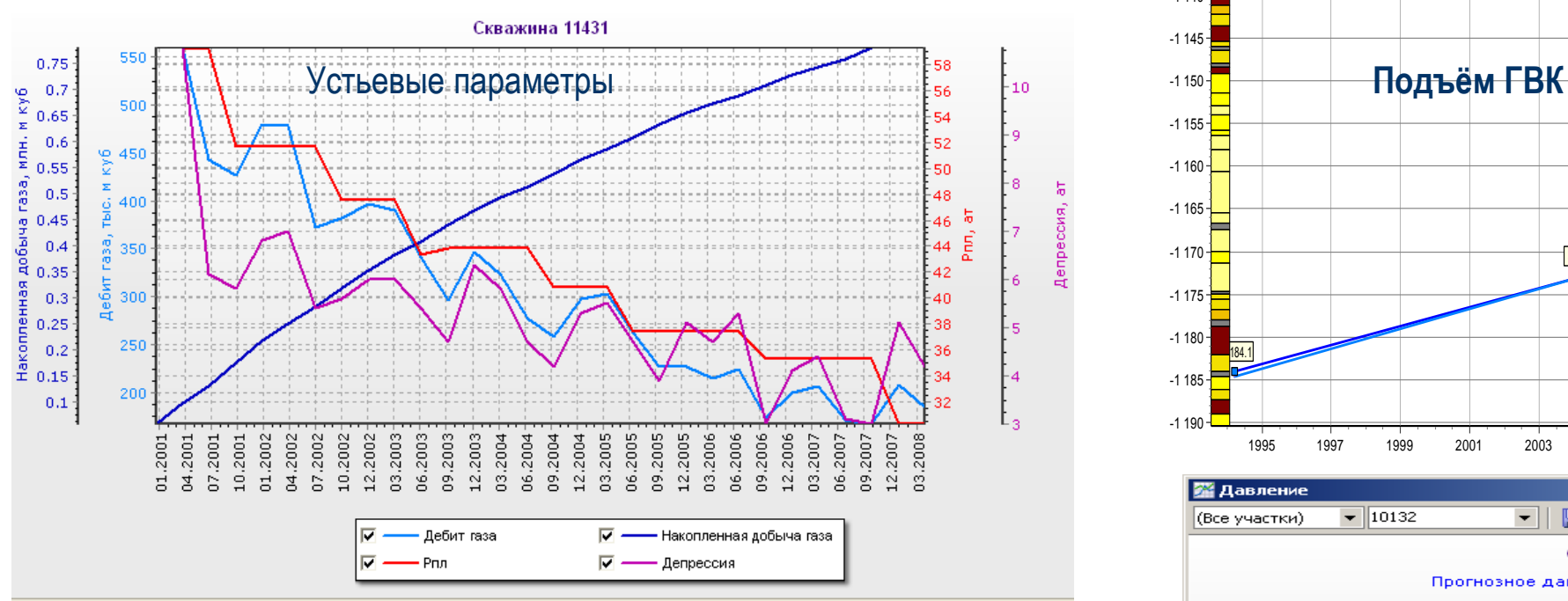

- График показателей работы скважины (куста скважин)
- График изменения положения ГВК
- График снижения давления, расчет прогнозного давления

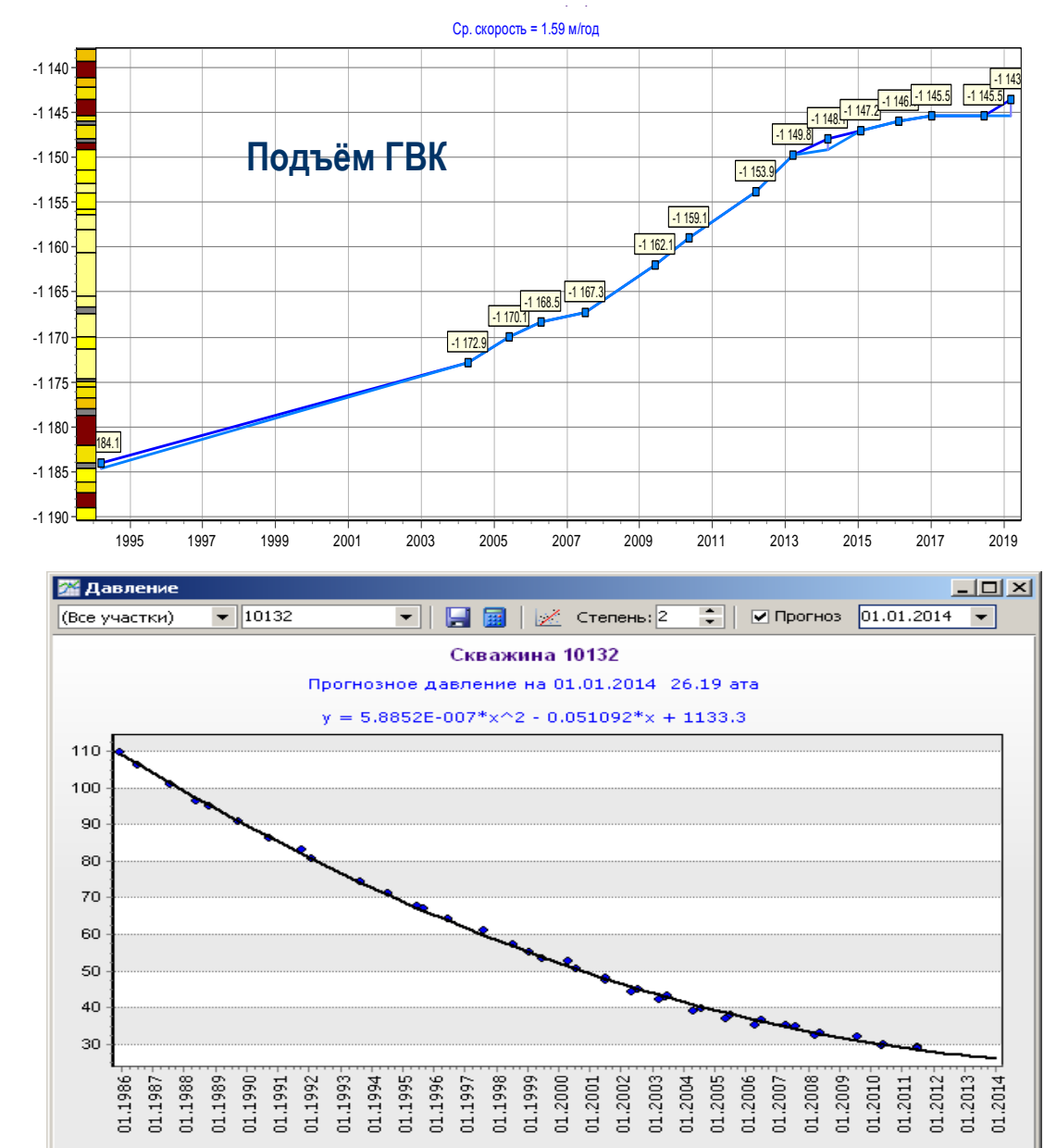

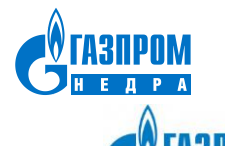

## Обзор инструментов и графической оболочки ПК «Геомоделирование» Геомоделирование

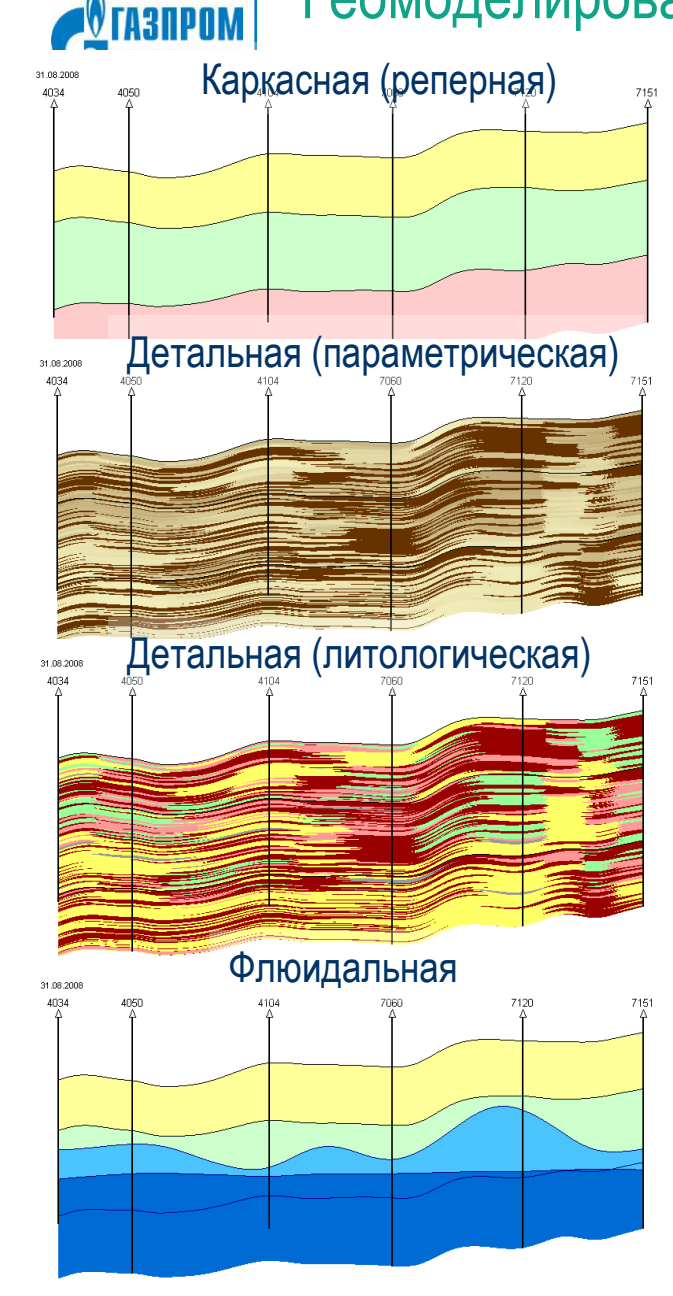

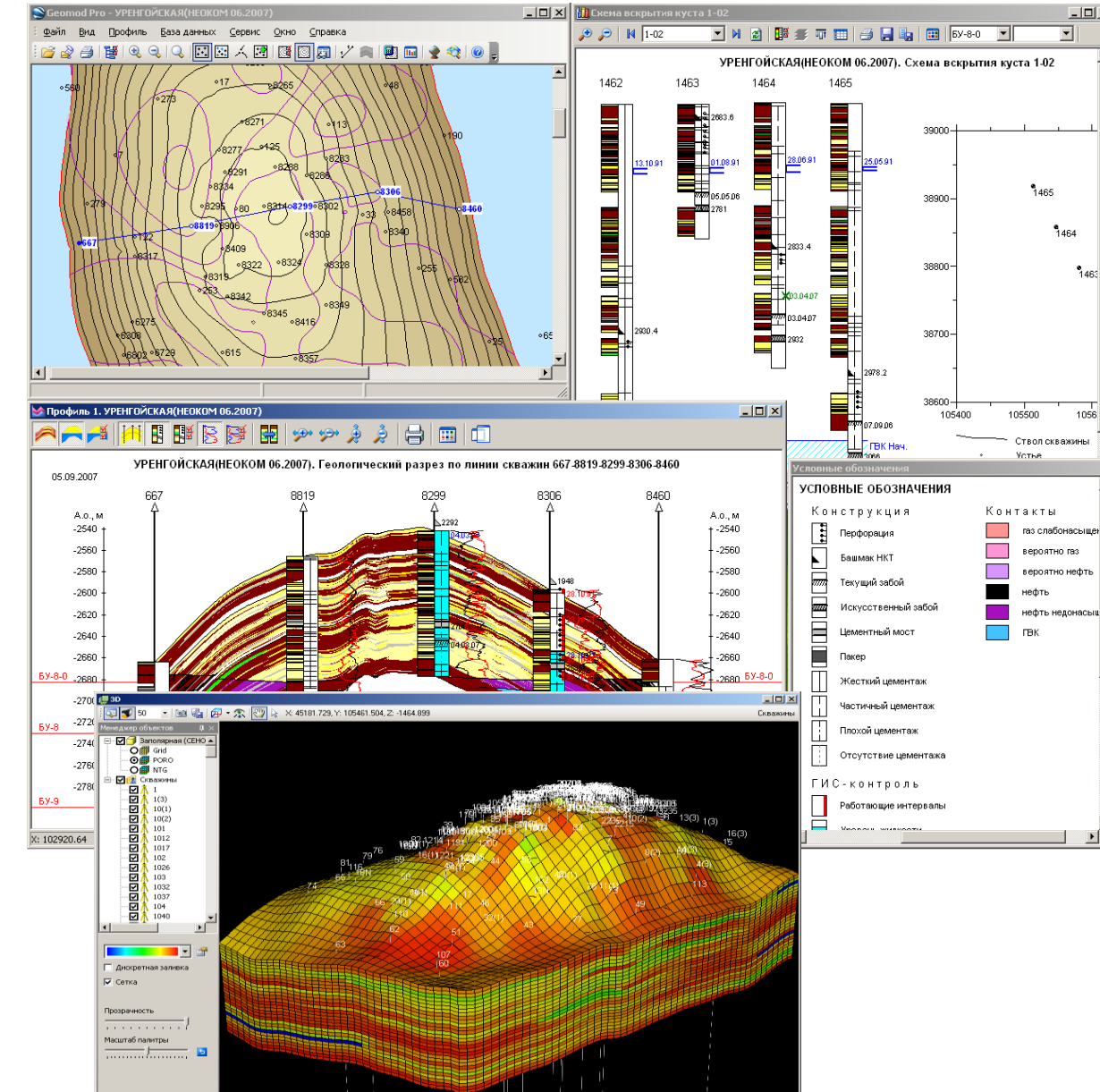

#### **К основным возможностям программы относятся:** •визуализация стволов наклонных скважин;

회

 $1464$ 

1056

•построение и вывод на печать срезов и профилей;

•просмотр схем вскрытия, в том числе по кустам;

•визуализация на профиле кривых ГИС;

•расчет подсчетных параметров;

•расчет, просмотр и печать карт;

•одновременная работа с несколькими моделями.

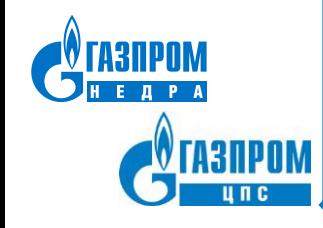

#### Обзор инструментов и графической оболочки ПК «Геомоделирование» Картопостроение Расчет карты

Результат:

Алгоритм:

Параметр

Ошибка:

ПК «Геомоделирование» - модуль построения и оформления комплектов карт

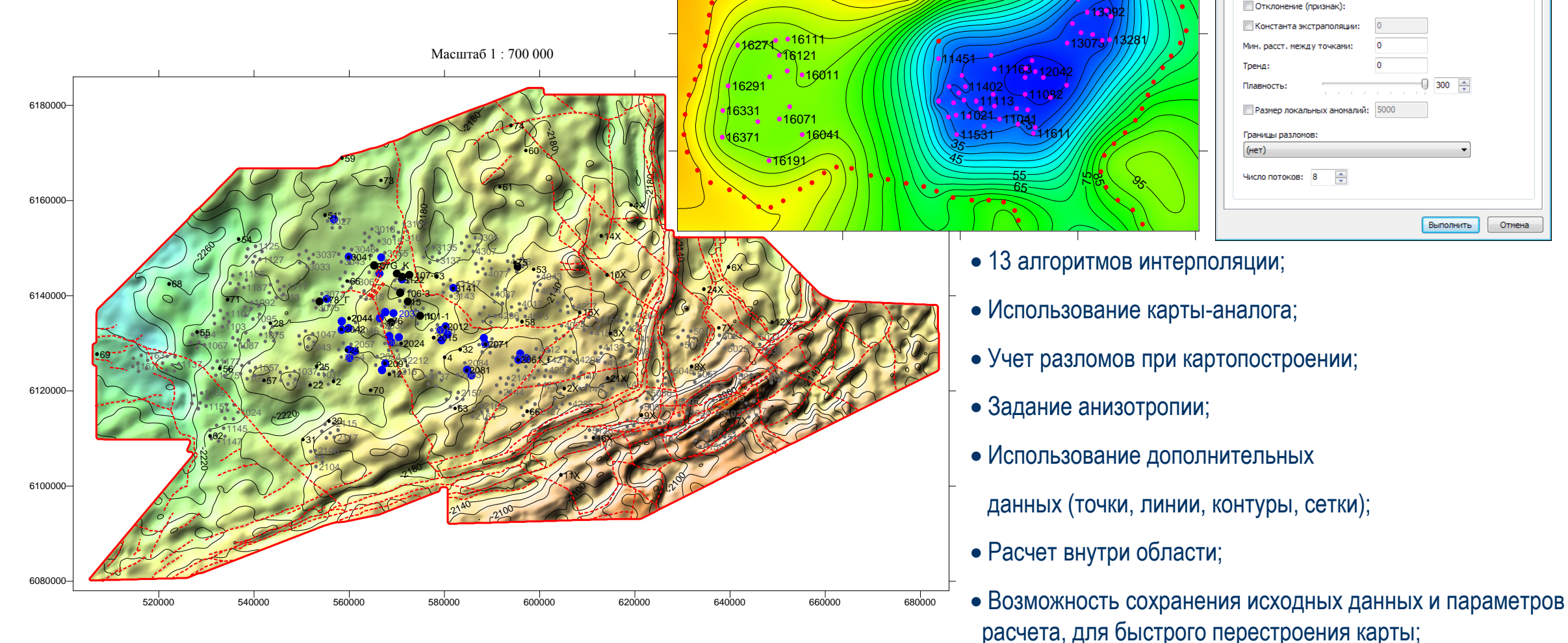

 $\boxed{?}$   $\boxed{\mathbf{x}}$ 

 $\blacksquare$ 

▼圖

**VITTO ЗНАЧЕНИЯМ** 

 $\bullet$  0

 $\Box$  %

Исходные данные: Гек\_режим\_работы.Р\_пла ▼ 2: Р\_пласт

 $0.001$ 

Геометрия Алгоритм Данные Дополнительно

Аронов

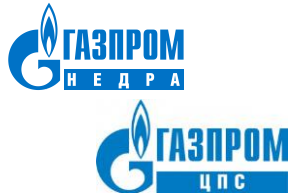

# Использование ПК «Геомоделирование» при подсчёте запасов Подсчет запасов

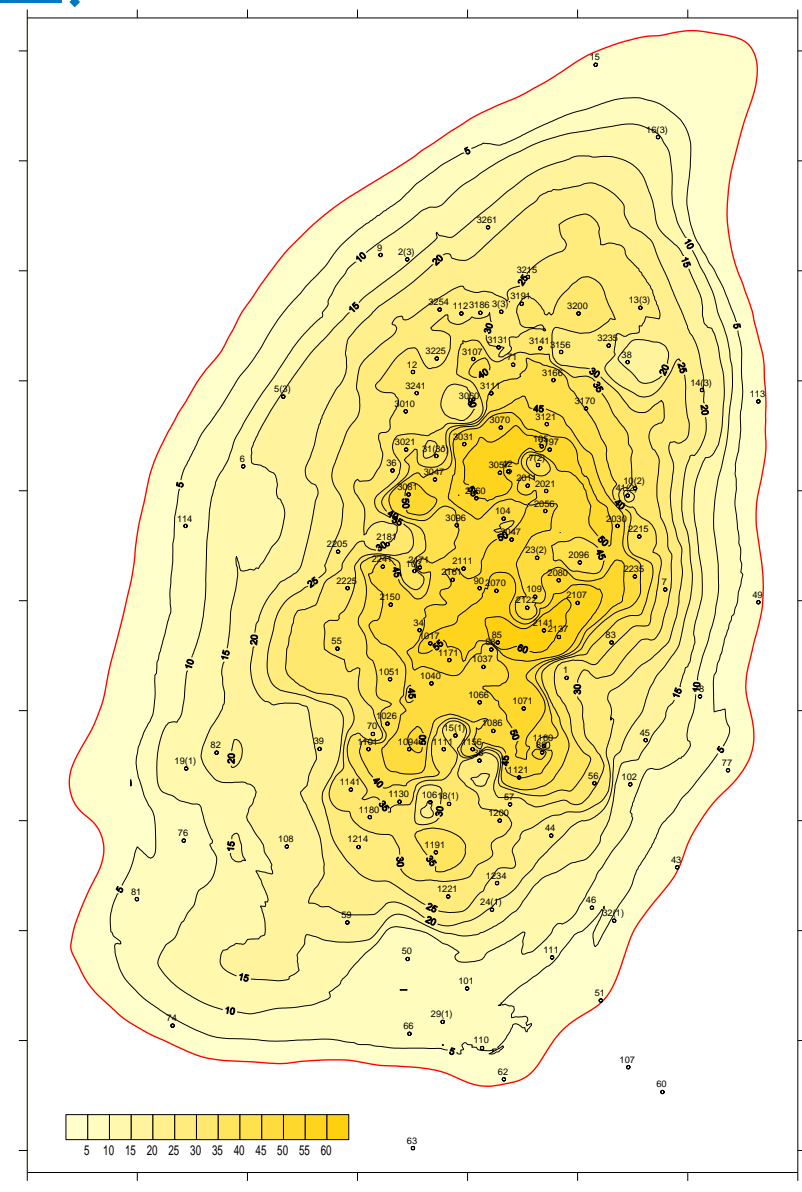

### **Границы расчета:**

- пласт или группа пластов;
- залежь (зона ограниченная поверхностью снизу);
- зона обводнения (зона между двумя поверхностями);
- •тектонические блоки.

#### **Фильтр:**

- по интервалу Кп
- по литотипам

#### Результаты подсчета запасов

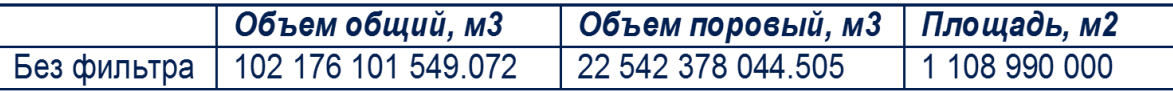

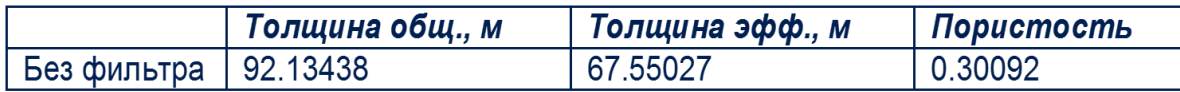

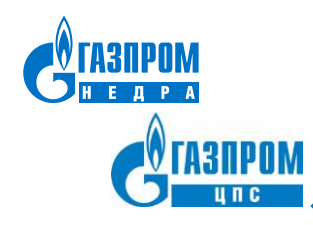

# Использование ПК «Геомоделирование» при контроле за разработкой Специальные карты

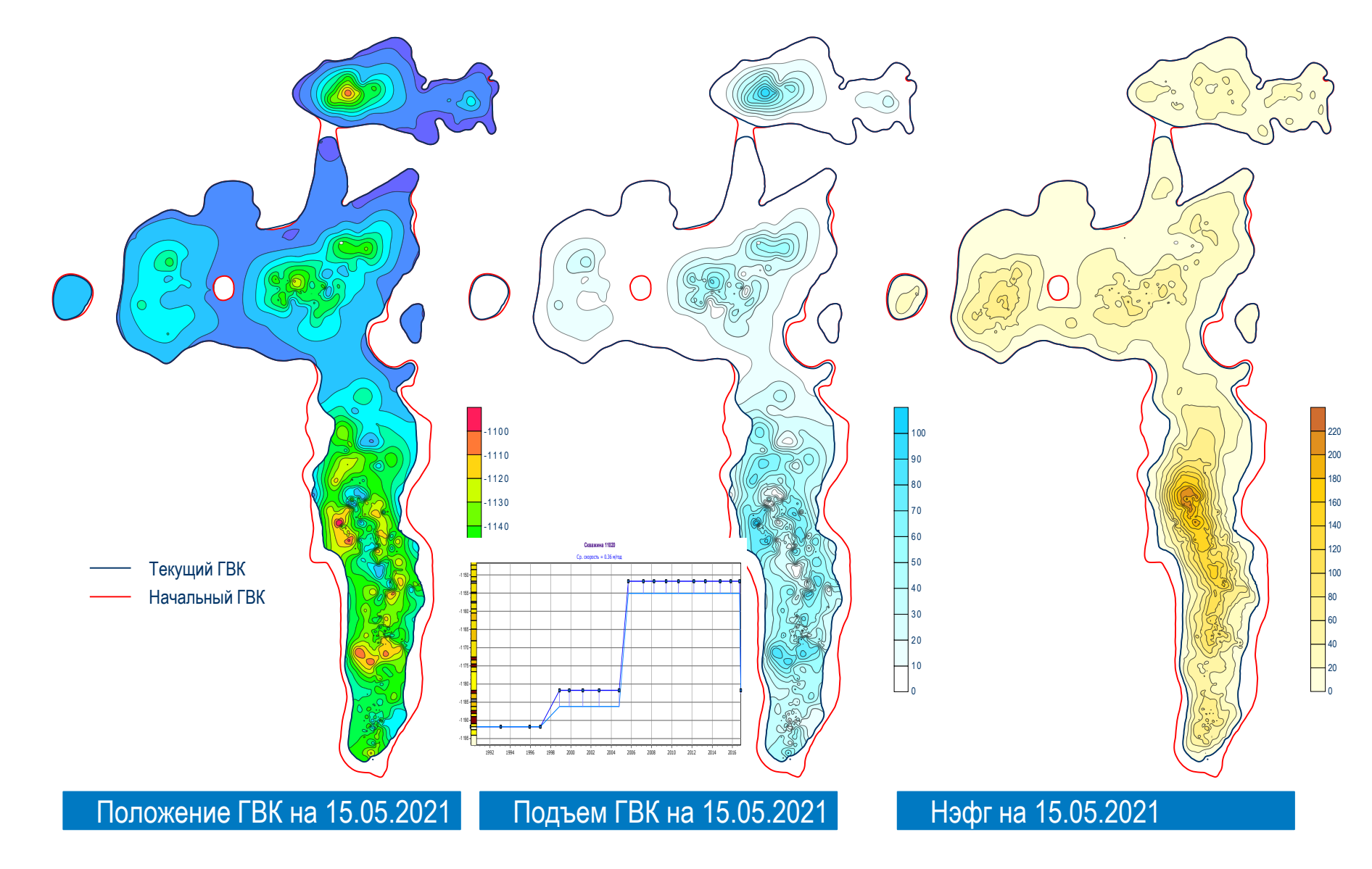

#### **Расчет специальных карт:**

• карта общих толщин

• карта песчанистости • карта проницаемости

• карта Кнг

связанности

коллектора

коллектора

- 
- карта эффективных толщин

• карта объемов открытых пор

• карта распространения прослоев с лучшими ФЕС

• карта расчлененности • карта литологической

• кровля первого прослоя

• подошва последнего прослоя

- 
- 
- 
- 
- карта пористости

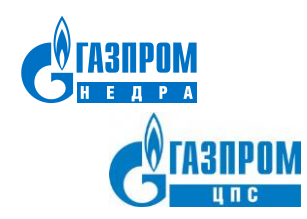

Использование ПК «Геомоделирование» при планировании программы ГТМ Оперативное моделирование и корректировка программ ГТМ

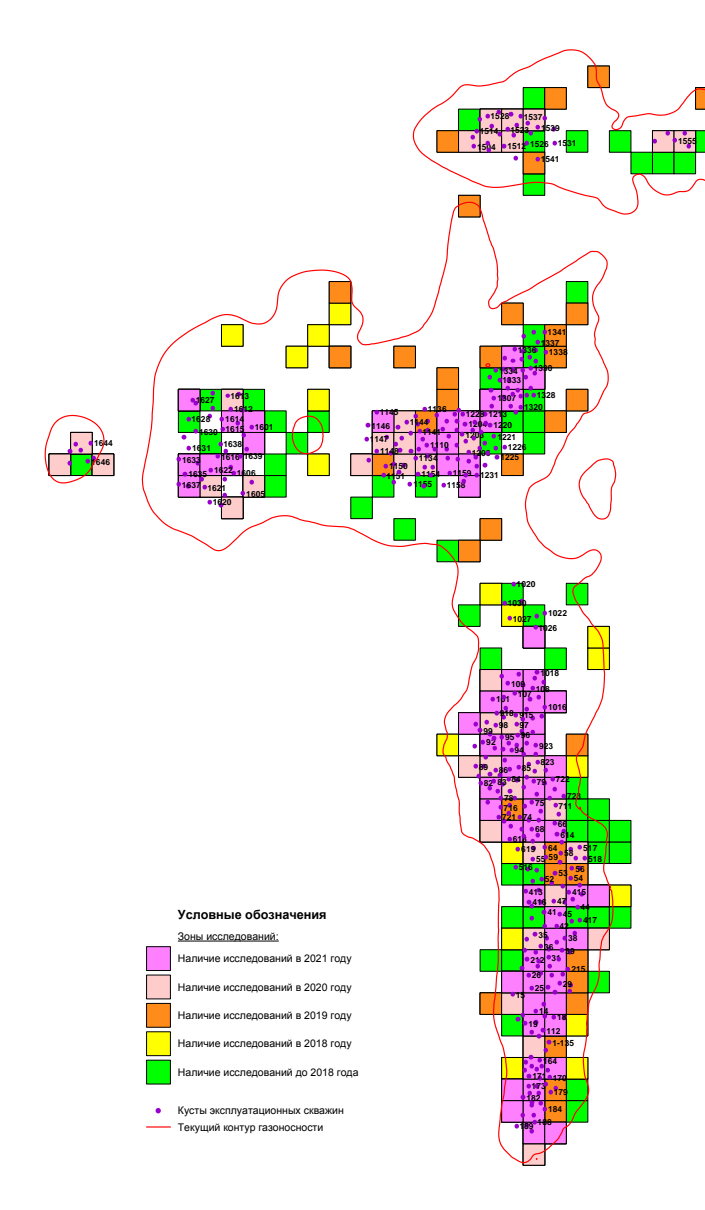

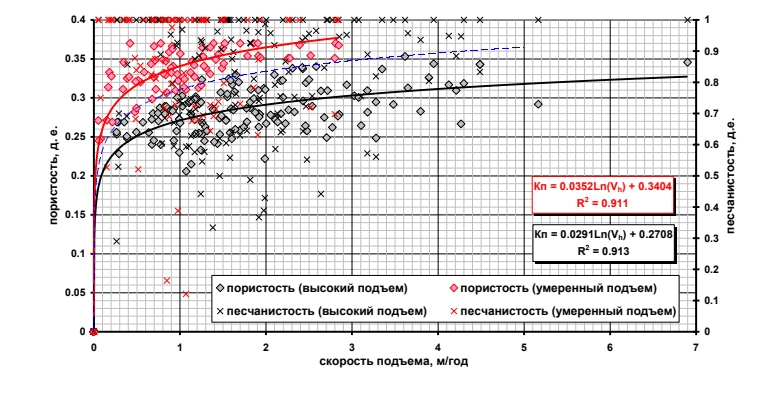

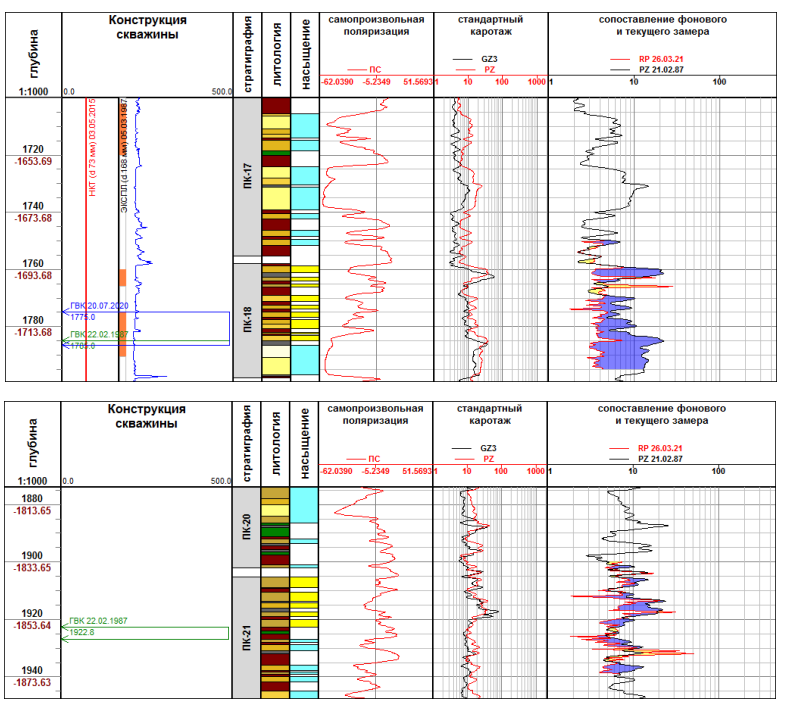

При синхронизации программ ГТМ и контроля за разработкой производится комплексный анализ фонда скважин и планирование ГТМ на них

По данным ГИС до ГТМ производится оперативное геологическое моделирование, в результате которого определяется корректность запланированных ГТМ

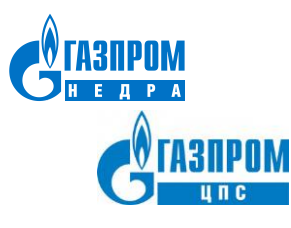

### ПК «Геомоделирование» текущее состояние продукта

ПК «Геомоделирование» - самодостаточный продукт, который используется как рабочий инструмент, в производственных филиалах ООО «Газпром недра» и нескольких добывающих предприятиях ПАО «Газпром».

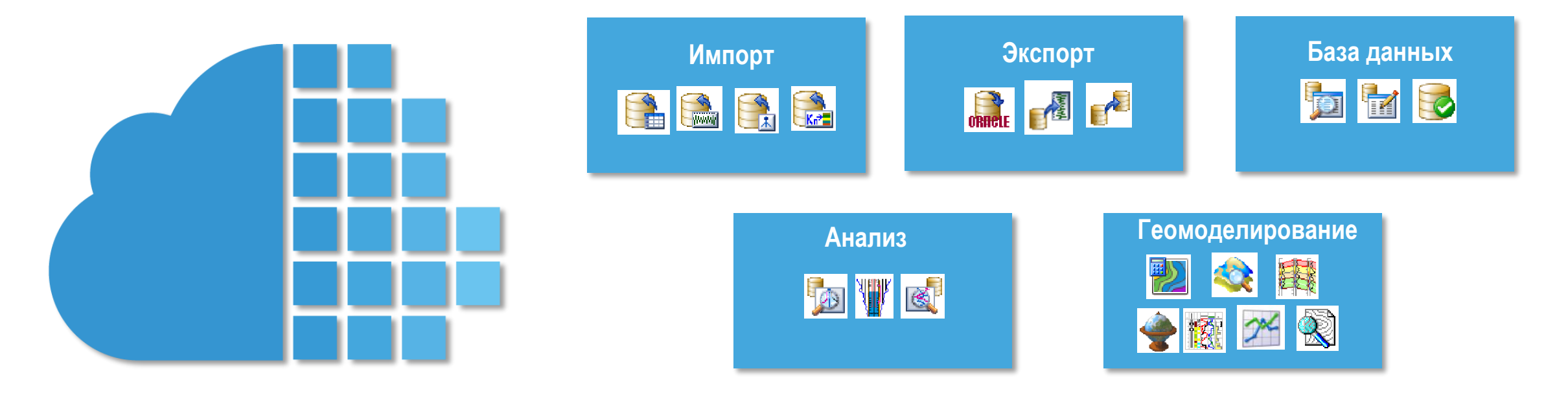

#### **Специфика ПК «Геомоделирование»:**

- Наличие микросервисной архитектуры с большим количеством отдельных приложений;
- Система хранения информации реализована с использование отечественных технологий;
- Низкие системные требования, позволяющие работать на любых конфигурациях устройств;
- Возможность одновременно работать с несколькими моделями.

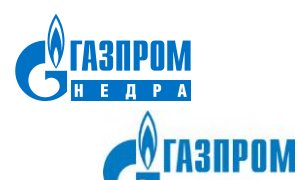

### ПК «Геомоделирование» - цели развития

### **Бизнес цели:**

Аккумуляция всего объема геологогеофизической информации на одной платформе

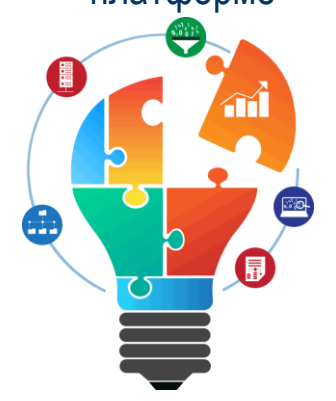

Создание общекорпоративного продукта по геологии и разработке месторождений

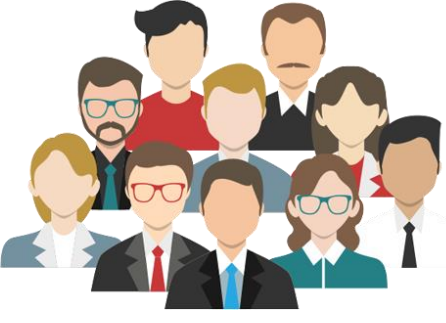

Предиктивная аналитика собранных данных

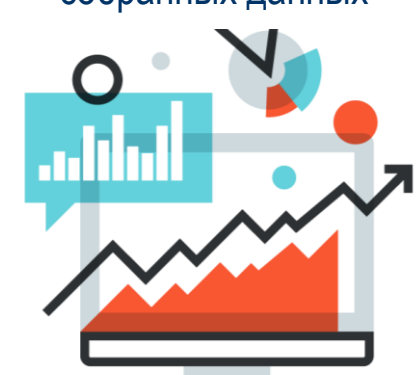

**Продуктовые цели:** Развитие системы хранения информации

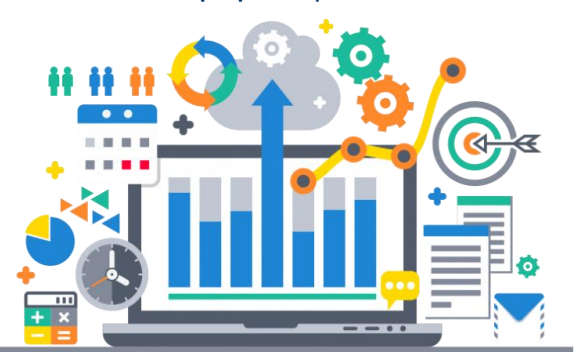

Разработка дополнительного функционала

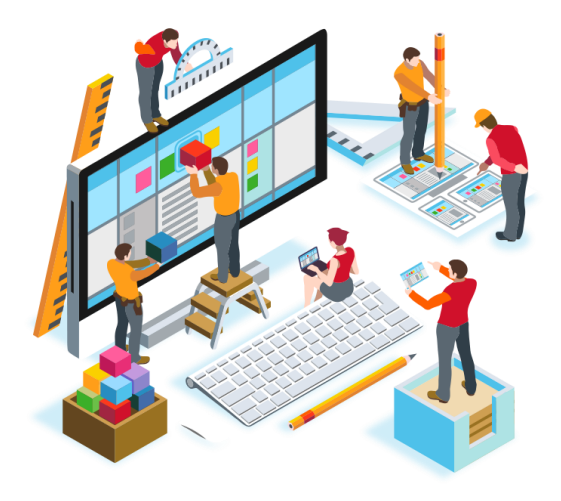

Инструмент для работы мультифункциональных команд

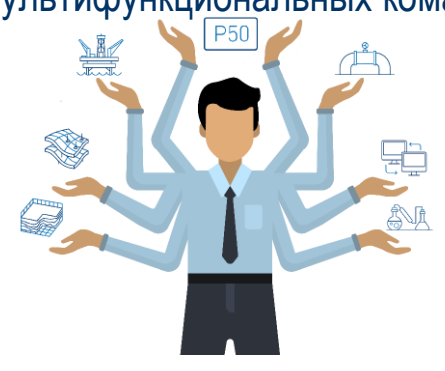

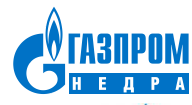

## Развитие продукта

### **Ближайшие шаги:**

**SOPON** 

- Формирование рабочей группы по развитию Продукта;
- Проведение пилотных проектов в добывающих дочерних Обществах, ООО «Газпром инвест» - сбор статистики использования и функциональных требований к продукту;
- Формирование кросс функциональных команд для разработки дополнительного функционала;

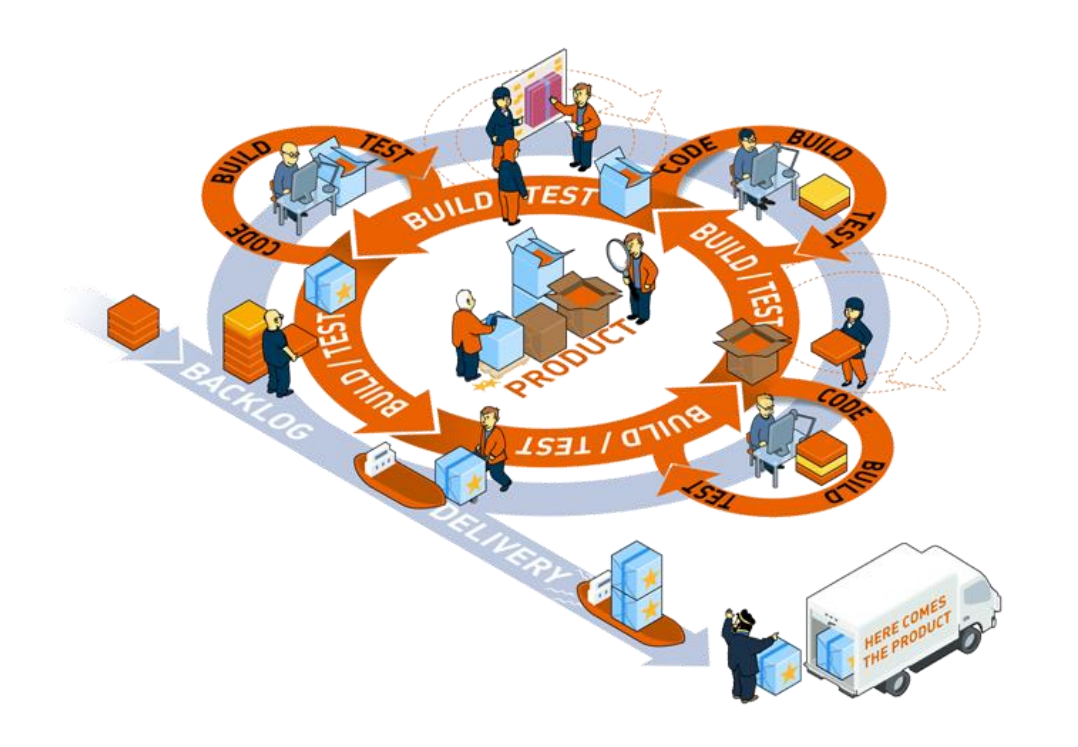

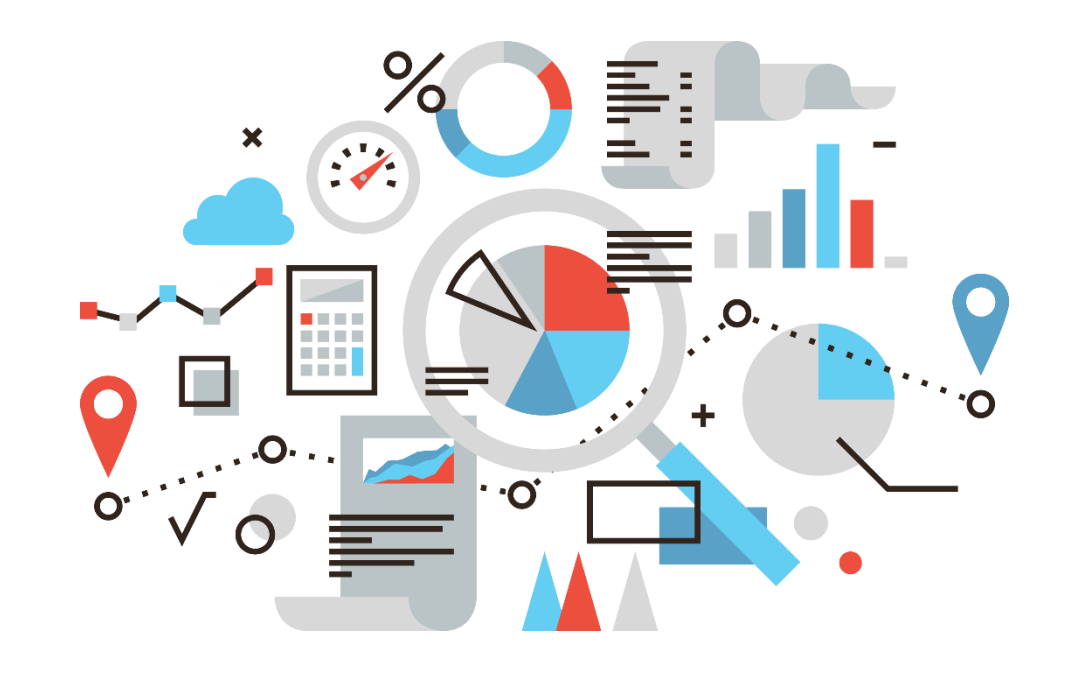

### **Метрики продукта:**

- Количество пользователей;
- Степень удовлетворенности продуктом (проведение опросов, статистика времени использования ПК);
- Рост эффективности бизнес-процессов (до и после внедрения ПК «Геомоделирование»);

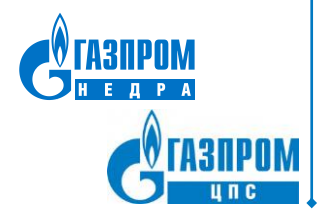

# **БЛАГОДАРИМ ЗА ВНИМАНИЕ**

Начальник центра геологических исследований и специальных работ филиала Газпром недра НТЦ ООО «Газпром Недра» Сергей Алексеевич Балуев

Руководитель проекта цифровизации ГРР ООО «Газпром ЦПС» Андрей Александрович Шпиндлер